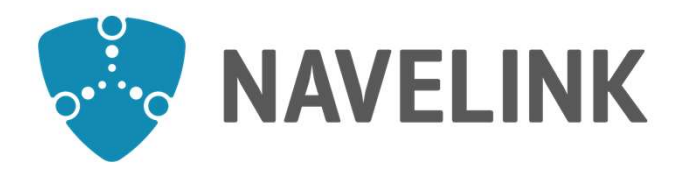

# Developer forum 2021-10-28

Navelink.org

#### Agenda

- General information
- Including latest enrolments and development Fracerial information<br>
- Including latest enrolments and development<br>
- Roadmap<br>
Release plan<br>
Service and payload updates<br>
- Information from service developers<br>
- Security and interoperability<br>
- New Services in the Oper
	- Roadmap
- Release plan
- Service and payload updates
	- Information from service developers
	- Security and interoperability
	- New Services in the Operational environment
	- Ongoing work(Trello)
- Q&A
	-
	-
- Closing remarks

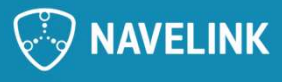

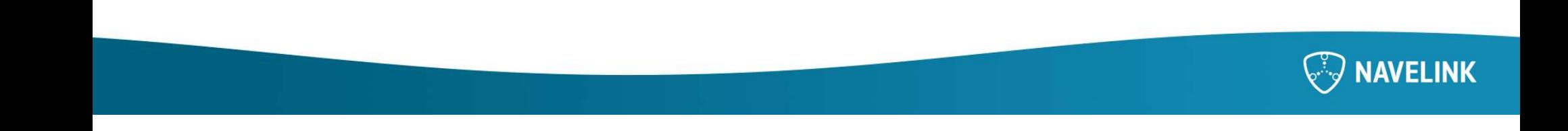

#### MCP 1.0.0 release notes

- Alignment with good RESTful principles
	- Includes returning HTTP 201 instead of 200 on POST calls and include a URL to the created resource in the response
- Implemented more fine grained functionality of the Agent feature
	- All existing agents will have the ORG\_ADMIN role
- All endpoints that return JSON now set the Content-Type header as application/json instead of application/json;charset=UTF-8

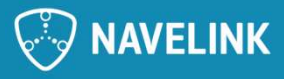

- MCP 1.0.0 on Navelink platform<br>
+ 6/12 -2021 Development and Test environment gets<br>
upgraded to 1.0.0 • 6/12 -2021 Development and Test environment gets upgraded to 1.0.0
- Test your services.
- 10/12 -2021 Operational will be upgraded to 1.0.0

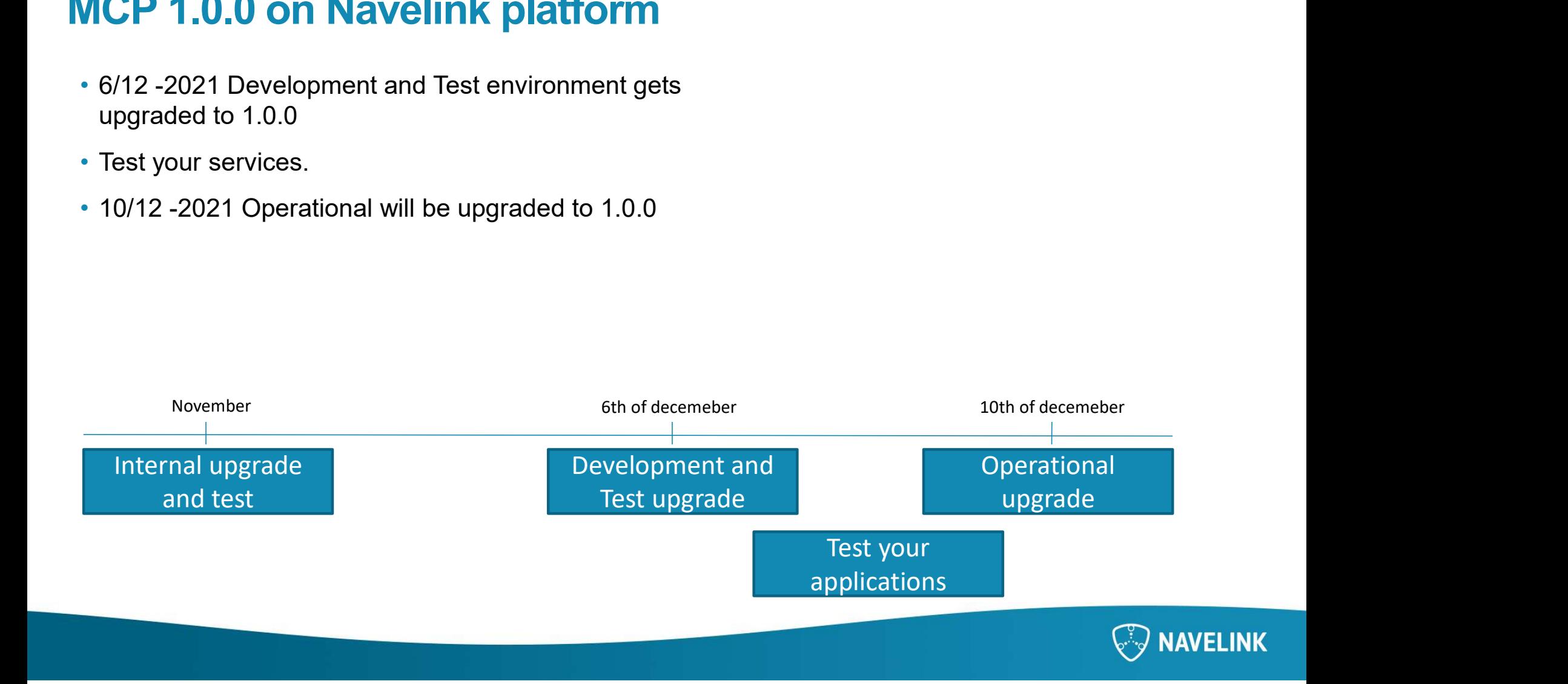

#### $MF1$

# **Best practice of Navelink features – Mikael/Marcus**<br>• Issue certificates and generating local keys **ext practice of Navelink features — N<br>•** Issue certificates and generating local keys<br>• Serivce registry<br>• Service Registration and URL field<br>• Service Registry monitoring and common wa

- Issue certificates and generating local keys
- - Service Registration and URL field
	- Service Registry monitoring and common warnings
- VIS-Hotel
	- HMAC performance issues when payload get large

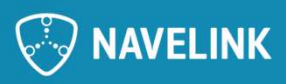

#### MF0 Vis hotel löst problem med size

Marcus Flaaten, 2021-10-14T11:37:41.029

MF1 How-to för att skapa privata nycklar Marcus Flaaten, 2021-10-14T11:50:30.385

## Service monitoring and the rules

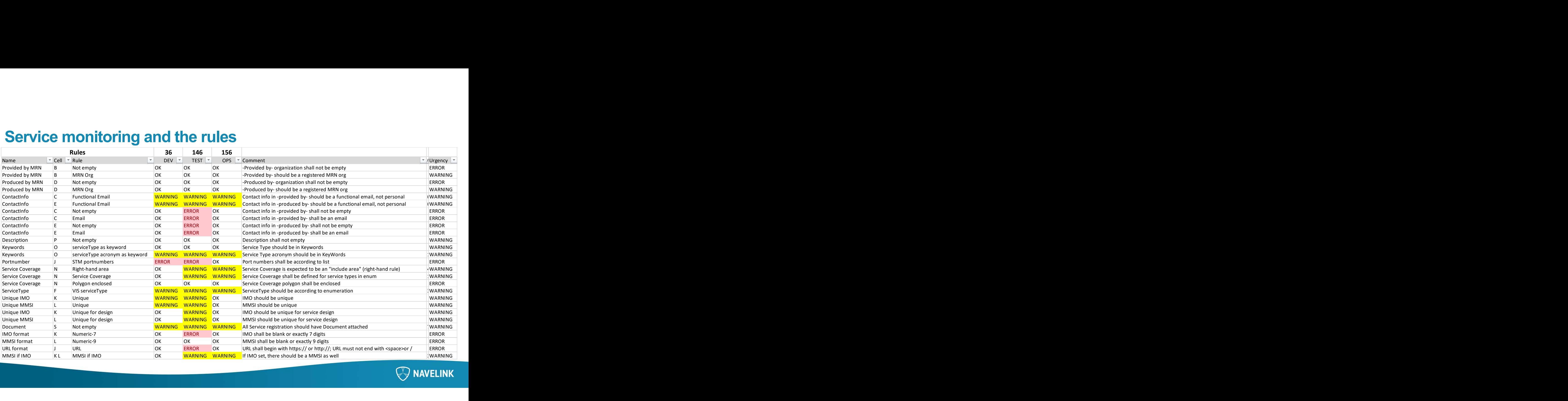

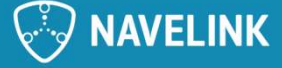

### HOW-TO Use the Verification Service

**HOW-TO Use the Verification Service**<br>In each environment there is a VIS Verification Service registered (actually one by SMA and one by<br>Navelink)<br>The documentation can be reached through the Management portal<br>Find the ins Navelink) **HOW-TO Use the Verification Service**<br>
In each environment there is a VIS Verification Service registered (actually one by SMA a<br>
Navelink)<br>
• The documentation can be reached through the Management portal<br>
• Find the inst

- The documentation can be reached through the Management portal Find the instance and select Download Document
- The VIS Verification Service works only for services based on VIS Technical Design
- The VIS verification Service will bounce back every (valid) message sent to it together with a TXT message. **HOW-TO Use the Verification Service**<br>
In each environment there is a VIS Verification Service registered (actually one by SMA and one by<br>
The documentation can be reached through the Management portal<br>
Find the instance a From entity one of the act of the same to adjust yellow parts to your data<br>
Wavelink)<br>
• The documentation can be reached through the Management portal<br>
• The VIS Verification Service works only for services based on VIS T The documentation can be reached through the Management portal<br>
Find the instance and select Download Document<br>
The VIS Verification Service works only for services based on VIS Technical Design<br>
The VIS verification Serv Find the instance and select Download Document<br>
The VIS Verification Service works only for services based on VIS Te<br>
The VIS verification Service will bounce back every (valid) message<br>
message.<br>
It's also possible to se
- It's also possible to send a TXT message to the Verification Service to geta bunch of reference
- 
- 
- 

header "Content-Type:text/xml;charset=utf-8" --http1.1 -X POST "https://vis.dev.navelink.org/DEV-

<textMessage xmlns:xsi="http://www.w3.org/2001/XMLSchema-instance" xmlns="http://stmvalidation.eu/schemas/textMessageSchema\_1\_3.xsd"> <textMessageId>urn:mrn:stm:txt:navelink:t001</textMessageId> <author>CURL</author> <from>SID</from> <createdAt>2021-10-28T12:00:00Z</createdAt> <subject>execute\_test</subject> <body>RTZ</body> </textMessage>

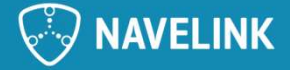

#### Common service developer subjects

- Information from service developers
	-
	-
	-
- Security and interoperability
	- Common discussions
- New Services in the Operational environment
	- Presentation and explanation of new services that was added in the platform by the **KONGSBERG** developer.
- Trello check
	- What activities are active between meetings

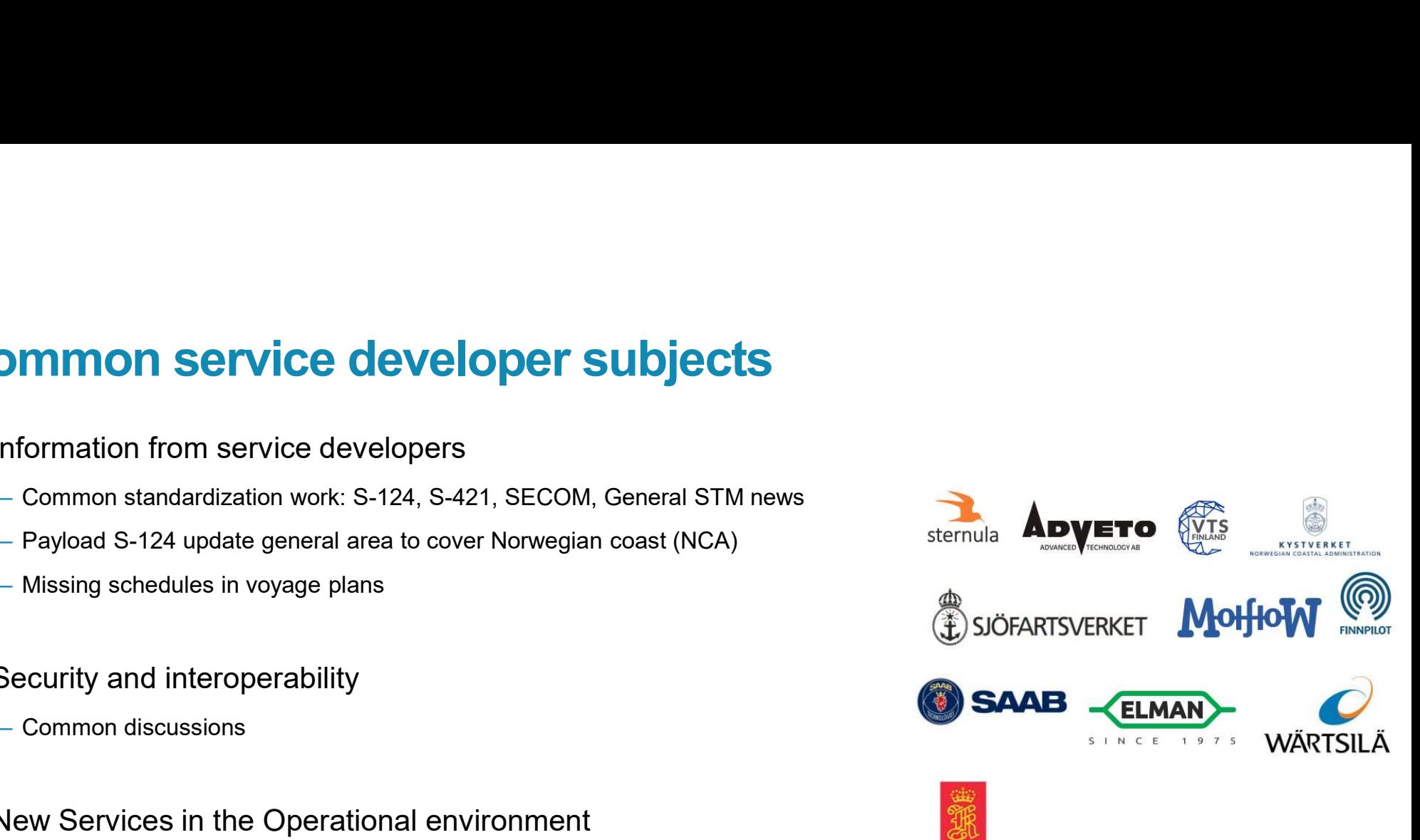

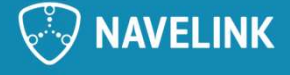

# Future items for potential discussion Future items for potential discussion<br>Discussion facilitated by Navelink<br>• VDES ( <u>https://www.vdes-alliance.org/</u> )<br>– Navelink as PKI and Identity provider<br>– Scalability (SOLAS ships)<br>– Key management<br>• MMS

#### Discussion facilitated by Navelink

- VDES ( https://www.vdes-alliance.org/ )
	-
	-
	-
- 
- Payment service

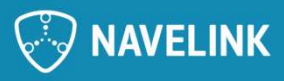

#### Q&A

• Any Questions? The floor is open.

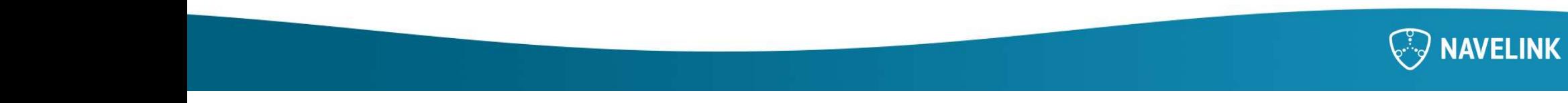

### Closing remarks

- Summary
	- Action points
- Next meeting the 28th of October

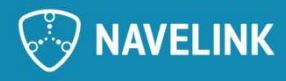

#### Meeting notes

- **Separate Separate Separate Separate Separate Separate Separate Separate Separate Separations of the guidelines for releasing a<br>
Separate on Navelinks Operational environment** presented with out comment.
- **FRAME SEARCT SEARCT SEARCT SEARCT SEARCT SEARCT SEARCT SEARCH ON SEARCH OF A WALKT SEARCT SEARCH SEARCH SEARCH SEARCH SEARCH SEARCH SEARCH SEARCH SEARCH SEARCH SEARCH SEARCH SEARCH SEARCH SEARCH SEARCH SEARCH SEARCH SEARC eeting notes**<br>
Navelinks release strategy for MCP 1.0.0 was<br>
presented with out comment.<br>
A walkthrough of the guidelines for releasing a<br>
service on Navelinks Operational environment<br>
was done by Mikael Olofsson.<br>
A HOWwas done by Mikael Olofsson. **Vecting notes**<br>• Navelinks release strategy for MCP 1.0.0 was<br>presented with out comment.<br>• A walkthrough of the guidelines for releasing a<br>service on Navelinks Operational environment<br>was done by Mikael Olofsson.<br>• A HOW
- about VIS-verification service.

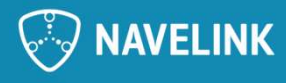

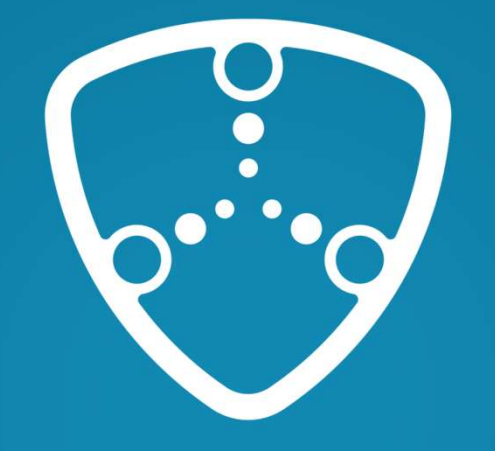

# **NAVELINK**

Navelink.org